# **Programmiereinheit VIATOR® HART®-Modems Typ PU-H**

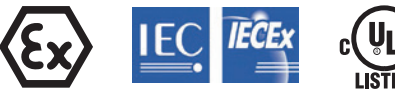

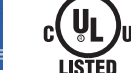

weitere Zulassungen siehe Seite 5

### **Anwendungen**

- HART®-Modem für PC
- Kommuniziert mit allen registrierten HART<sup>®</sup>-Feldgeräten
- Kann mit den meisten PC-basierten Softwareversionen betrieben werden, die für die HART®-Kommunikation geeignet sind

### **Leistungsmerkmale**

- Kompaktes, stabiles Gehäuse
- CE-Kennzeichen für den Vertrieb in Europa
- Integriertes HART®-Kabel mit zwei Testclips
- Transformatorisolierung
- Verschiedene Anschlüsse je nach Typ: Bluetooth<sup>®</sup>, USB und RS-232

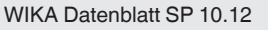

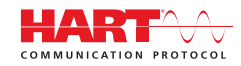

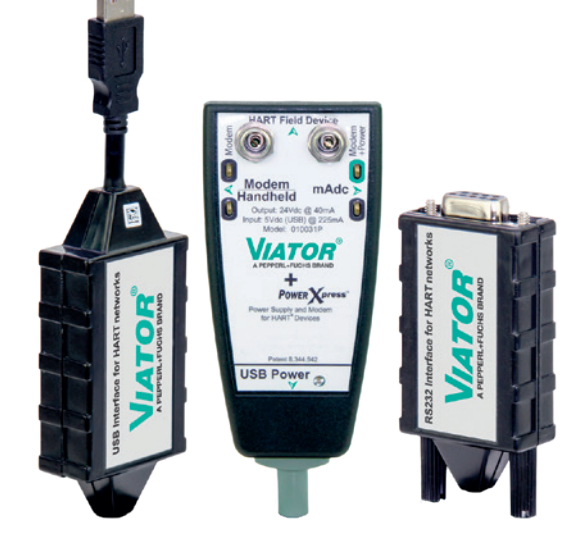

**Abb. links: VIATOR® HART® USB Abb. Mitte: VIATOR® HART® USB PowerXpress™ Abb. rechts: VIATOR® HART® RS-232**

### **Beschreibung**

### **Überblick**

Das VIATOR® HART®-Modem ist eine PC-Verbindung zu HART®-Netzwerken zur Inbetriebnahme, Wartung oder Kalibrierung oder zur Datenübernahme von einem beliebigen HART®-Gerät oder Transmitter. Das Modem arbeitet mit geringer Leistung, ist isoliert und komplett HART®-konform.

### **Softwaretreiber**

Die VIATOR®-Modemsoftware stellt die Verbindung zwischen dem HART®-Gerät und dem PC dar. Der Softwaretreiber liegt jedem Modem bei und kann beim Hersteller heruntergeladen werden.

### **Für die einfache Nutzung konzipiert**

Das Modem befindet sich in einem kleinen, stabilen ABS-Kunststoffgehäuse, das für den industriellen Einsatz geeignet ist. Das Modem bildet eine Verbindung zu Ihrem Computer und funktioniert je nach Version über eine Bluetooth®-Verbindung, ein integriertes Kurzkabel mit einem USB-Steckverbinder Typ A oder einem RS-232-Steckverbinder und verbindet so ein Feldgerät über ein integriertes Kabel mit zwei Testclips.

### **Kompatibilität**

Das Modem ist kompatibel mit den folgenden 32- und 64-Bit Windows®-Betriebssystemen:

- Windows<sup>®</sup> XP und Vista
- $\blacksquare$  Windows<sup>®</sup> 7, 8 und 10

Windows® ist eine geschützte Marke der Microsoft Corporation in den Vereinigten Staaten und weiteren Ländern.

VIATOR® ist eingetragenes Warenzeichen der Firma Pepperl+Fuchs GmbH.

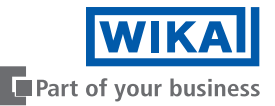

## **Typenübersicht**

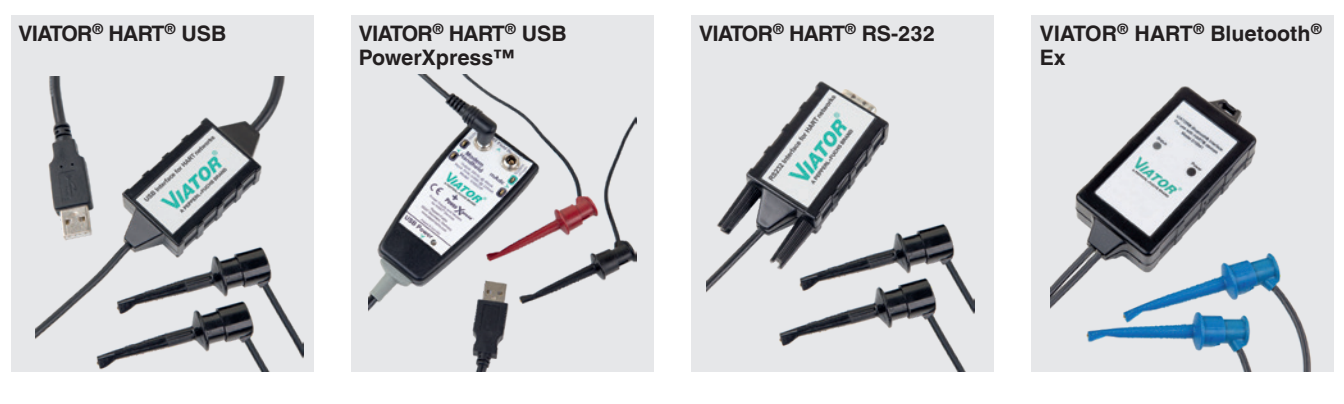

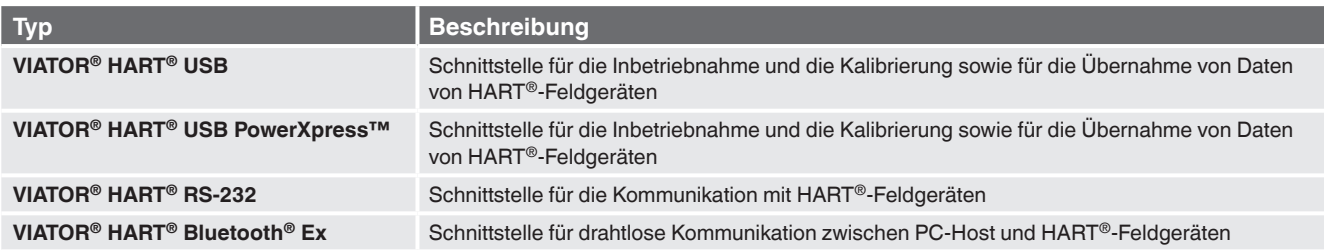

### **Technische Daten**

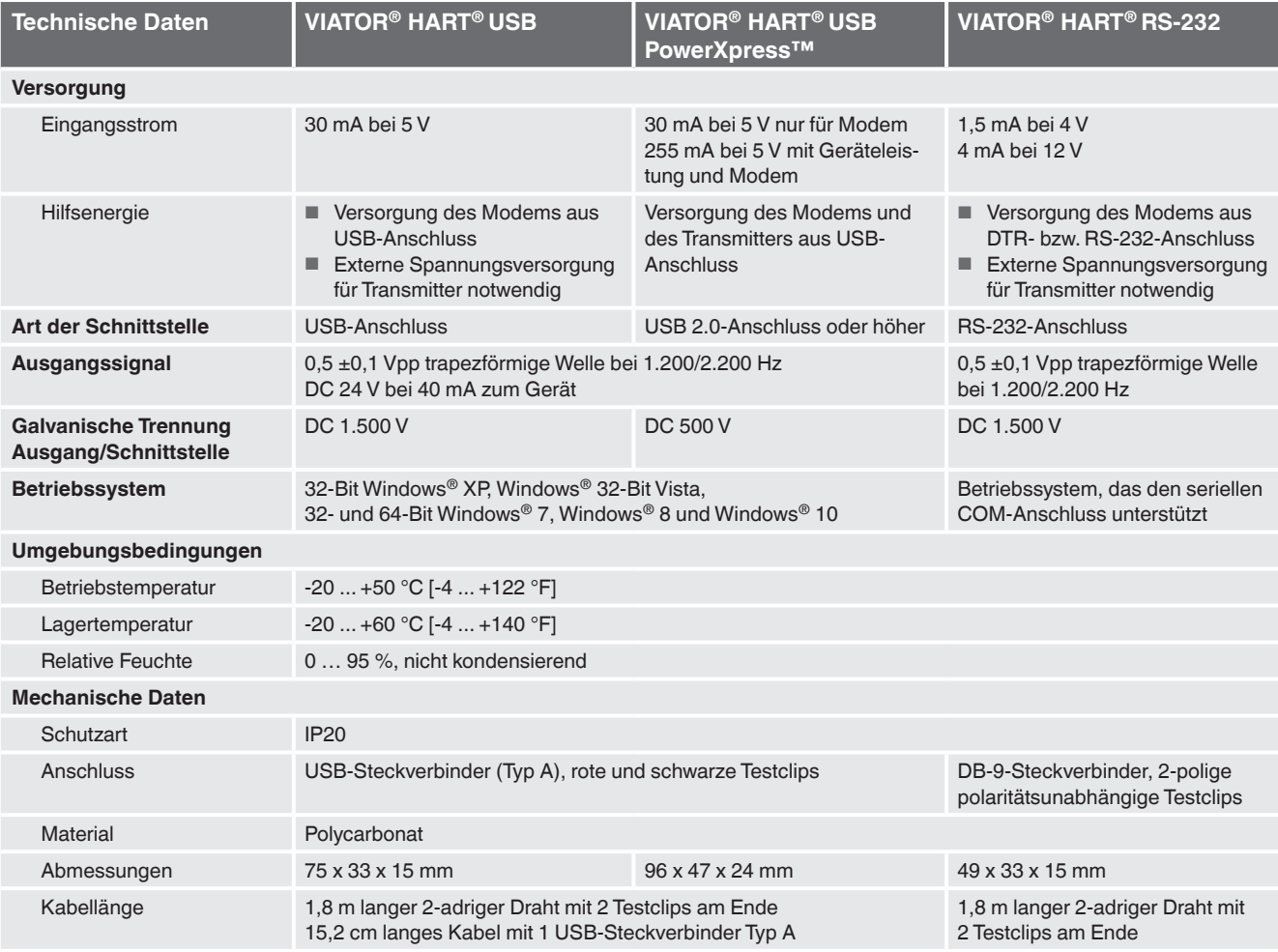

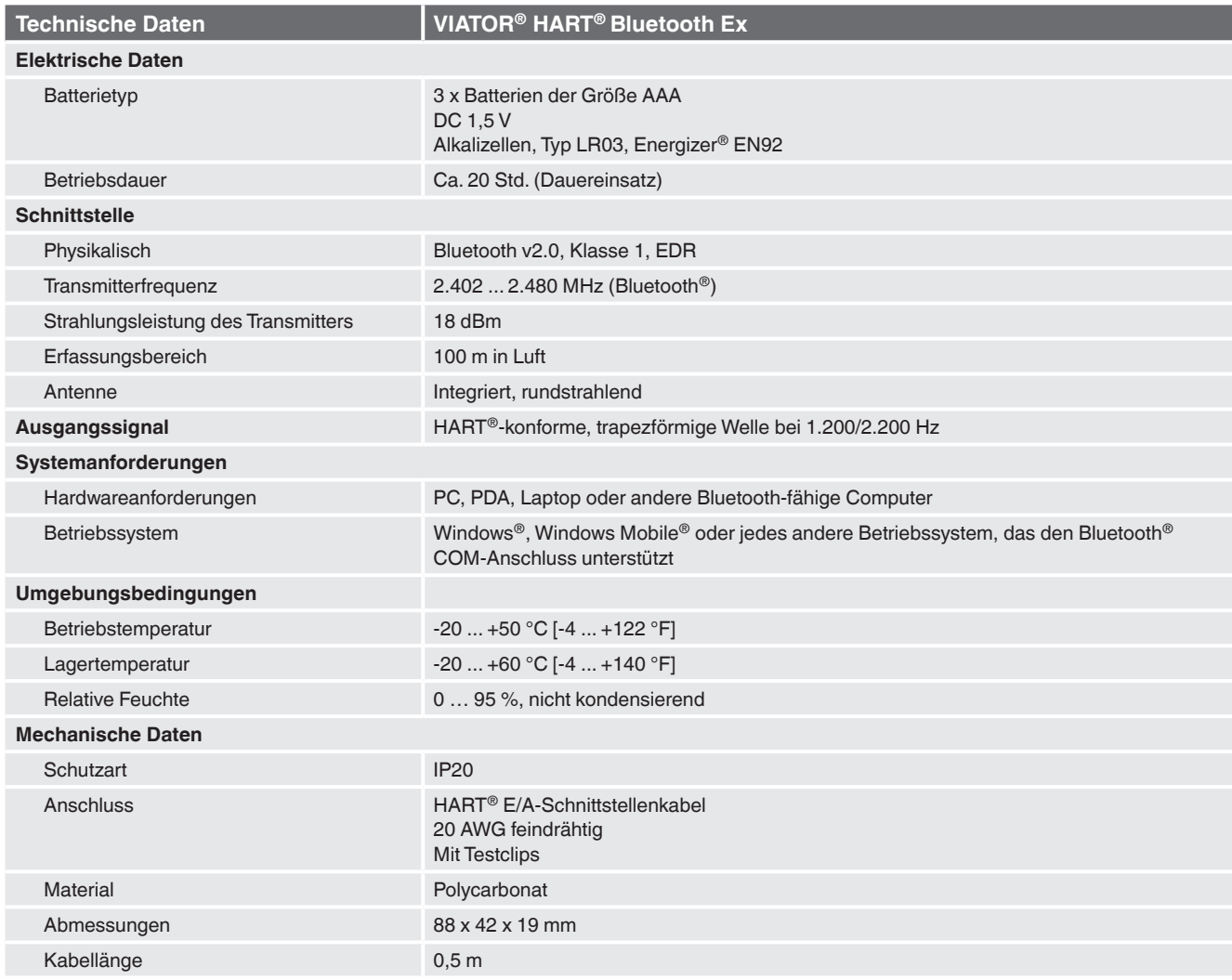

### **Anschluss der VIATOR® HART®-Modems**

#### **USB PowerXpress™**

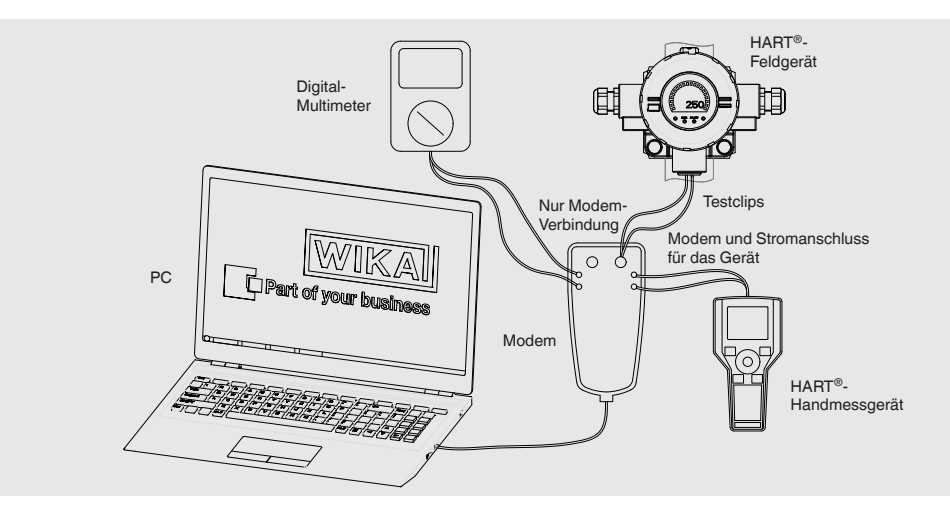

#### **USB / RS-232**

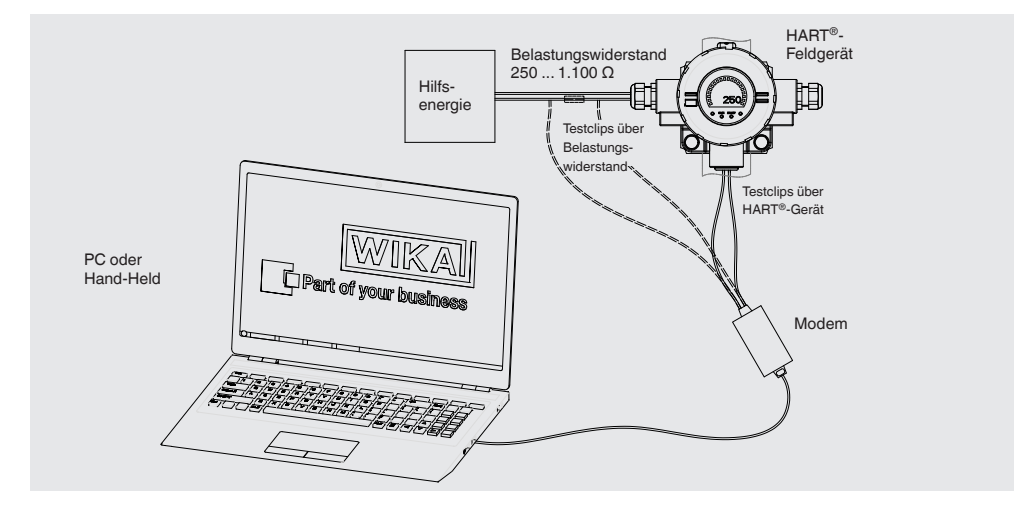

#### **Bluetooth® Ex / non-Ex**

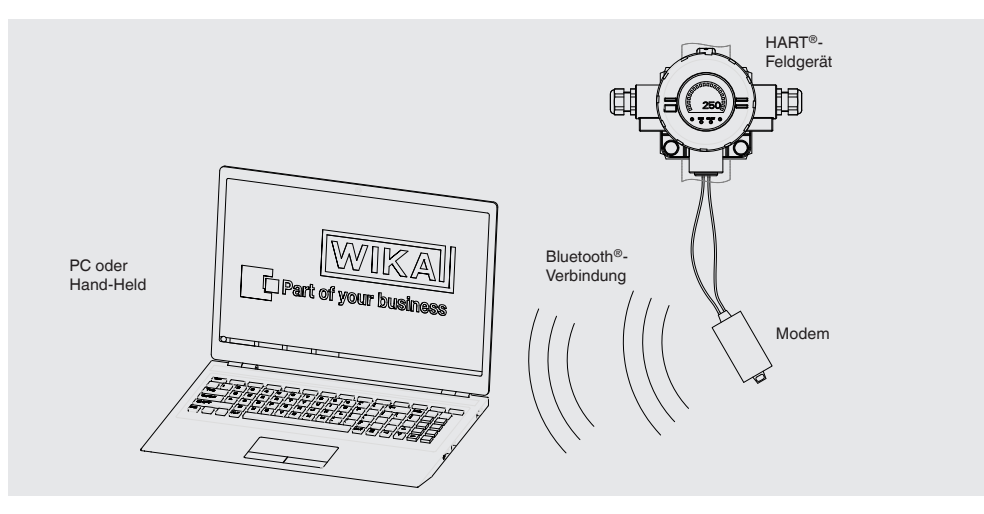

### **Bestellnummern**

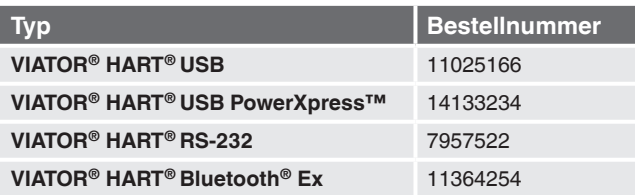

### **Zulassungen**

### **VIATOR® HART® USB, VIATOR® HART® USB PowerXpress™, VIATOR® HART® RS-232**

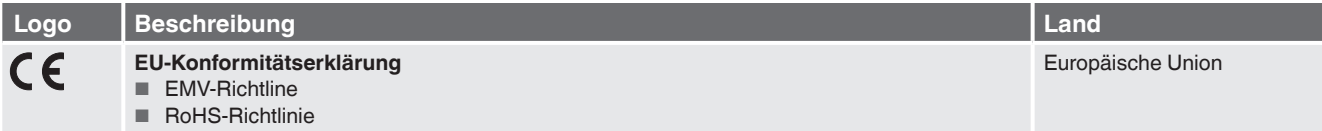

### **VIATOR® HART® Bluetooth® Ex**

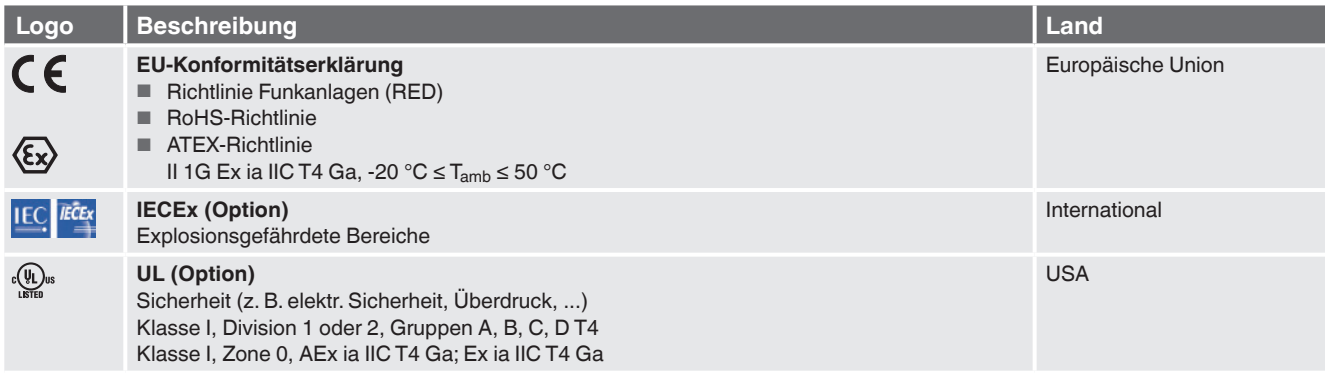

Zulassungen und Zertifikate siehe Internetseite

#### **Bestellangaben**

Für die Bestellung ist die Angabe der Bestellnummer ausreichend.

© 02/2021 WIKA Alexander Wiegand SE & Co. KG, alle Rechte vorbehalten. Die in diesem Dokument beschriebenen Geräte entsprechen in ihren technischen Daten dem derzeitigen Stand der Technik. Änderungen und den Austausch von Werkstoffen behalten wir uns vor.

WIKA Datenblatt SP 10.12 ⋅ 02/2021 Seite 5 von 5

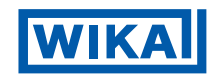

**WIKA Alexander Wiegand SE & Co. KG** Alexander-Wiegand-Straße 30 63911 Klingenberg/Germany Tel. +49 9372 132-0<br>Fax +49 9372 132-4 +49 9372 132-406 info@wika.de www.wika.de